# **eole-reverseproxy - Bac à idée #5255**

# **Découper la configuration de nginx**

16/04/2013 11:02 - Benjamin Bohard

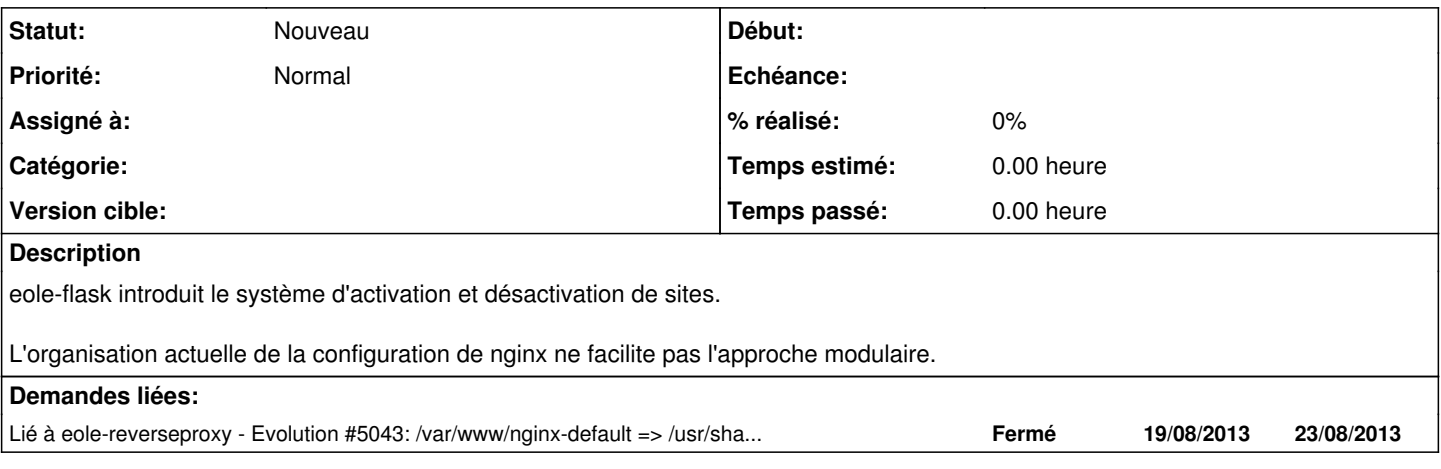

#### **Historique**

## **#1 - 17/05/2013 10:27 - Daniel Dehennin**

Je pense qu'il faudrait fournir un eole-nginx avec un mécanisme d'enregistrement, genre je veux un nouveau serveur, ou une nouvelle section location.

# **#2 - 27/07/2015 12:15 - Joël Cuissinat**

#### *- Tracker changé de Evolution à Scénario*

*- Release mis à EOLE 2.5.1*

# **#3 - 11/09/2015 10:15 - Gérald Schwartzmann**

*- Release EOLE 2.5.1 supprimé*

## **#4 - 02/11/2015 15:05 - Scrum Master**

*- Release mis à EOLE 2.4.2.1*

### **#5 - 06/11/2015 12:01 - Scrum Master**

*- Tracker changé de Scénario à Bac à idée*

# **#6 - 04/04/2016 14:36 - Gérald Schwartzmann**

<file name='/etc/nginx/sites-enabled/default' source='nginx.default'/>

Le fichier devrait respecter le passage par /etc/nginx/sites-available et être activé ensuite avec un lien symbolique